**HeroSpeed CMS Crack For Windows 2022**

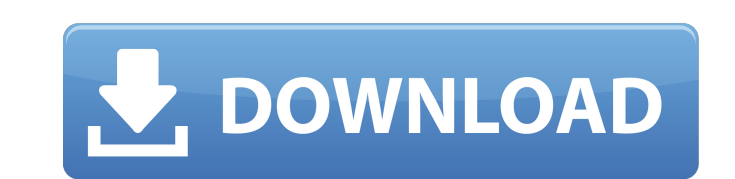

#### **HeroSpeed CMS Crack + Activation Code Free [Win/Mac] 2022 [New]**

HeroSpeed CMS is a platform for both small business owners and residents who need a comprehensive solution to monitor their business or residence using the multiple camera setup. Setup is pretty simple and it doesn't need any servers. It doesn't need to run any background services, allows you to watch the stream on any other device (including smartphones and tablets), and saves the day when there is a problem. What's even better, it is clou has the added benefit of being resilient to failures. The tech is secure, easy to learn, and backed by a service and support team available to assist you. HeroSpeed CMS MacOS Reviews & My Personal Experience: I have been u HeroSpeed CMS for several months now. I have played with other NVR apps, and I must say HeroSpeed is one of the best NVR apps I have ever used! I bought the Pro plan when I first set out to use the app. The license makes HeroSpeed harder to scale, but as a home security and quality control analyst, this works just fine. You do need to be technical, so if you're not comfortable with installing and configuring router and firewall settings, y wait until you get a bigger complex at home. Upon installation, HeroSpeed gave me a simple and easy to use control panel with a few options that include a camera schedule, monitoring, and recording. You can also get the de notifications and alerts. However, to configure HeroSpeed, you will be prompted for a username and password. Since it's a new Mac app, there is no password manager and you will need to manually fill it out. It doesn't have manager to help you out. You'll need to learn one or learn a different method. The username is just the username you normally use for your email. I also recommend that you assign different access rights to different catego you can control what your users can see or do on your camera network. HeroSpeed on MacOS is Cloud-Based... Well, you may have noticed. Every HeroSpeed review and our personal review talks about how HeroSpeed is cloud-based and the truth is, it is. You might want to worry about how that will affect your Mac setup since HeroSpeed also requires a cloud-based API for it to operate. Before you worry though, one of the nice features about HeroSpee that it

Agg.org is a handy application for anyone who is planning to get a best-selling tablet. In addition to how to go about getting the best tablet, you will learn how to optimize it so that it performs at its best without hamp operation. In other words, the optimized Android tablet will feature a number of exciting functions that will help you in doing your multiple tasks with ease. Here's a list of the things you will learn while you are going of Agg.org: How to keep your tablet alive and its functions from receiving a negative impact Key features of the device that will help you in doing your multiple tasks A list of enhancements to the already existing feature all your smartphone and tablet functions to the next level of excitement Needless to say, if you are planning to get a best-selling tablet, then don't put it off any longer and get your hands on the most outstanding tablet Runs on an OLED screen that features crisp viewing quality A fully functional app store that features many apps that could not only improve its functioning but also enhance the overall operation Runs on a 1.6 GHz Quad-Core Processor D-pad that works like it's on steroids Adjustable keys and customizable controls Over 5,000 free apps and games available for download How to optimize your tablet's performance High-quality Wi-Fi connectivity tha can use to access the internet Includes a full version of Google Play Store Who Is Agg.org For? Individuals and businesses who are in need of a best-selling tablet Runs a Windows OS that enables you to customize it accordi liking Step 2: Re-install the Google Play Store The next thing to do is to open the Google Play Store from the home screen and re-install it. This will allow you to upgrade its features and function or remove the existing that you don't need. Step 3: Go to Play Store Settings In case you have already set up the app settings on the phone, then you will not have to make any changes here. Go ahead and follow the steps mentioned below to do so. Store settings Select APKs Click on the All tab and select "update now 09e8f5149f

# **HeroSpeed CMS Crack + For Windows [March-2022]**

### **HeroSpeed CMS Crack + Free**

HeroSpeed CMS is the easiest and fastest way to add new or remove cameras from your network. Uniquely designed, it can be used with any of the Digital Cams, Camcorders, NVR's and IP Webcams cameras. Write Your Review 10 stars Tracks & Follows: HeroSpeed CMS is an easy-to-use software for managing multiple cameras connected to your network. With the help of this application, you can ensure that you can freely access them from any other com or device on the same network. Speed: Start recording instantly Unparalleled performance Avoid making mistakes when you're on-the-go because we've designed HeroSpeed to be extremely fast. Get up and running in seconds. Works with any Camera HeroSpeed can work with any type of digital camera. It will be compatible with cameras made by Amcrest, InstaView, QuickShare, QuickPowerCam, Viewdle, and Wimberley. It's compatible with both desktop and mobile devices. Ability to Start & Stop Recording Stop recording at the moment when you want to. Never miss your chance to capture the moment again.Q: Get PivotField to Show Total In my report, I have a data region with PivotFields. Each PivotField is a calculated value from another dataset. When I start the report, the first PivotField shows the sum of all the values from the data region. However, the values for the PivotFields are multi quantity field. How can I fix it so they show the total of the data region? A: I don't believe you have the overall total done with a table. I just did it in a similar situation using a table with a multiply column. Just a PivotTable.RowGrandTotal property to it. The reason I don't believe you have the total done this way is because it would require you to have an overall blank row that would be doing this calculation. That is really ineffic report. There are ways around that, but not really feasible. You can make a new blank row that is used as the header in place of the document header. This has a downside in that if you want the document to be organized dif your report, you may

## **What's New in the HeroSpeed CMS?**

HeroSpeed CMS Description: The good thing about HeroSpeed CMS is that you can download it for free. There are many benefits that it provides. Download HeroSpeed CMS totally free. 1. It is easy to use. 2. It has a user-frie interface. 3. It works perfectly with any kind of device that supports the SDI or HDMI transmission standards. 4. It is a reliable product. 1. It is easy to use. HeroSpeed CMS doesn't ask you to learn any new codes or lang easily access the technical settings of any device from the main page of the software. The best part about the HeroSpeed CMS is that you can start using it with no problems. 2. It has a user-friendly interface. You get a c screen that shows you the monitoring device IP address. You can easily access the configurations of the cameras and other features from this page. You should not spend more than 3 minutes to start using HeroSpeed CMS. 3. I perfectly with any type of device. It supports various devices and every monitoring device is compatible. You should also know that it supports the HDMI, SDI, VGA, NTSC, PAL and composite standards. For devices that are not supported, the HeroSpeed CMS will identify the video and audio standards and help you stream the required standard. 4. It is a reliable product. You should not worry about losing the device at any time. The software is ins server and it automatically updates all the information on the devices. The feedback and performance of all the devices are also checked regularly. When the software detects any errors, it helps you identify the problem qu can help you run a surveillance system perfectly. If you have two monitoring devices, the HeroSpeed CMS will connect them together and allow you to customize the device settings. This way, you can easily manage the system access information. 6. It is a perfect surveillance tool. You can save the footage that you get and view it whenever you want. This way, you can watch what is going on in any particular area at any time. The footage can al over the internet in order to share the info with other people. You can even save the footage on disk and access it anytime. 7. It is completely free. The developer has made HeroSpeed CMS available for free. You can downlo the official site of the developer.

#### **System Requirements:**

-Supported OS: Windows 7/8/10 -Processor: Intel Core2 or equivalent -Memory: 2GB of RAM -Graphics: Nvidia GPU or DirectX 11 compatible, Windows 8 Aero compatible video card -DirectX: Version 11 (9.0c) or later -Network: Broadband Internet connection -Hard Disk: 13 GB of free space -Sound Card: DirectX compatible sound card -Hard Disk: 120 MB available space CD-KEY: EA\_CODE1\_SC

<http://mysquare.in/?p=9716>

<https://staging.sonicscoop.com/advert/erase-disk-crack-keygen-for-lifetime-free-download-mac-win-april-2022/> [https://storage.googleapis.com/faceorkut.com/upload/files/2022/06/LhsqBcVOLCgCLN5QLpJQ\\_08\\_c0b01f9e186fb28d4916fac2f731e7c8\\_file.pdf](https://storage.googleapis.com/faceorkut.com/upload/files/2022/06/LhsqBcVOLCgCLN5QLpJQ_08_c0b01f9e186fb28d4916fac2f731e7c8_file.pdf) [https://www.cerezhane.com/wp-content/uploads/2022/06/NfsKoleidaViolet\\_Crack\\_\\_\\_With\\_License\\_Code\\_X64\\_Updated.pdf](https://www.cerezhane.com/wp-content/uploads/2022/06/NfsKoleidaViolet_Crack___With_License_Code_X64_Updated.pdf) [https://letsgrowapple.com/connect/upload/files/2022/06/IzlgSFQXSNrwU3VQFFbk\\_08\\_50a6c304a499bc7c5c8bf758dd04c387\\_file.pdf](https://letsgrowapple.com/connect/upload/files/2022/06/IzlgSFQXSNrwU3VQFFbk_08_50a6c304a499bc7c5c8bf758dd04c387_file.pdf) <https://ryansellsflorida.com/2022/06/08/image-gallery-maker-1-1-1-crack-activator-free-latest-2022/> [https://npcfmc.com/wp-content/uploads/2022/06/Terragen\\_Classic\\_\\_Crack\\_\\_\\_License\\_Key\\_2022Latest.pdf](https://npcfmc.com/wp-content/uploads/2022/06/Terragen_Classic__Crack___License_Key_2022Latest.pdf) <https://thailand-landofsmiles.com/?p=27434> <http://tekbaz.com/2022/06/08/dvbcut-0-5-4-crack-free-license-key-free/> <https://still-chamber-27237.herokuapp.com/odevin.pdf> <http://bookmanufacturers.org/copyfilenames-activation-code-with-keygen-download> <https://www.travellersvoice.ie/advert/testip-crack-free-registration-code-free-download-for-windows-updated-2022/> <https://silkfromvietnam.com/htm2chm-crack-3264bit/> <https://www.indiecongdr.it/wp-content/uploads/2022/06/renchal.pdf> [http://palladium.bg/wp-content/uploads/2022/06/Exportizer\\_Pro.pdf](http://palladium.bg/wp-content/uploads/2022/06/Exportizer_Pro.pdf) [https://salty-stream-77408.herokuapp.com/Portable\\_Bezier\\_Curve\\_Path\\_Generator.pdf](https://salty-stream-77408.herokuapp.com/Portable_Bezier_Curve_Path_Generator.pdf) <http://freebuyertraffic.com/?p=7657> <https://b-labafrica.net/perfect-file-icons-2-2-2-crack-free-for-windows/> <https://amedirectory.com/wp-content/uploads/2022/06/Flameshot.pdf> <http://psychomotorsports.com/?p=6437>